# **seqmagick Documentation**

*Release 0.4.0*

**Matsen Group**

March 24, 2014

Contents

#### **Contents**

- seqmagick
	- Motivation
	- Installation
	- Use
	- Subcommands
		- \* convert and mogrify
			- · Examples
			- · Command-line Arguments
		- \* backtrans-align
		- \* extract-ids
		- \* info
			- · Example
		- \* backtrans-align
		- \* primer-trim
		- \* quality-filter
	- Supported File Extensions
	- Acknowledgements
	- Contributing

### **Motivation**

We often have to convert between sequence formats and do little tasks on them, and it's not worth writing scripts for that. Seqmagick is a kickass little utility built in the spirit of [imagemagick](http://www.imagemagick.org/script/command-line-tools.php) to expose the file format conversion in Biopython in a convenient way. Instead of having a big mess of scripts, there is one that takes arguments:

seqmagick convert a.fasta b.phy # convert from fasta to phylip seqmagick mogrify --ungap a.fasta # remove all gaps from a.fasta, in place seqmagick info \*.fasta  $\qquad$  # describe all FASTA files in the current directory

And more.

### **Installation**

First, you'll need to install [BioPython.](http://www.biopython.org/) NumPy (which parts of BioPython depend on) is not required for seqmagick to function. Once done, install with:

pip install seqmagick

Get the bleeding edge version [here,](https://github.com/fhcrc/seqmagick/zipball/master) or clone our repository:

git clone git://github.com/fhcrc/seqmagick.git

**Use**

Seqmagick can be used to query information about sequence files, convert between types, and modify sequence files. All functions are accessed through subcommands:

seqmagick <subcommand> [options] arguments

### **Subcommands**

### **4.1 convert and mogrify**

Convert and mogrify achieve similar goals. convert performs some operation on a file (from changing format to something more complicated) and writes to a new file. mogrify modifies a file in place, and would not normally be used to convert formats.

The two have similar signatures:

seqmagick convert [options] infile outfile

vs:

seqmagick mogrify [options] infile

Options are shared between convert and mogrify.

#### **4.1.1 Examples**

#### **Basic Conversion**

convert can be used to convert between any file types BioPython supports (which is many). For a full list of supported types, see the [BioPython SeqIO wiki page.](http://www.biopython.org/wiki/SeqIO#File_Formats)

By default, file type is inferred from file extension, so:

seqmagick convert a.fasta a.sto

converts an existing file a. fasta from FASTA to Stockholm format. Neat! But there's more.

#### **Sequence Modification**

A wealth of options await you when you're ready to do something slightly more complicated with your sequences.

Let's say I just want a few of my sequences:

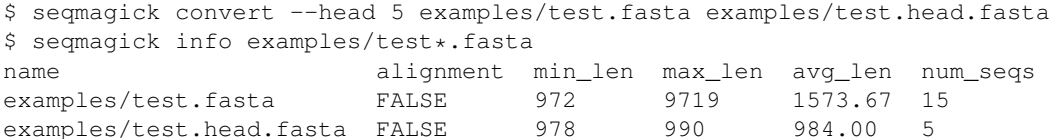

Or I want to remove any gaps, reverse complement, select the last 5 sequences, and remove any duplicates from an alignment in place:

seqmagick mogrify --tail 5 --reverse-complement --ungap --deduplicate-sequences examples/test.fasta examples

You can even define your own functions in python and use them via  $-\text{apply-function}$ .

Note: To maximize flexibility, most transformations passed as options to mogrify and convert are processed *in order*, so:

seqmagick convert --min-length 50 --cut 1:5 a.fasta b.fasta

#### will work fine, but:

seqmagick convert --cut 1:5 --min-length 50 a.fasta b.fasta

will never return records, since the cutting transformation happens before the minimum length predicate is applied.

#### **4.1.2 Command-line Arguments**

The full set of options to mogrify and convert are:

#### **Sequence File Modification**

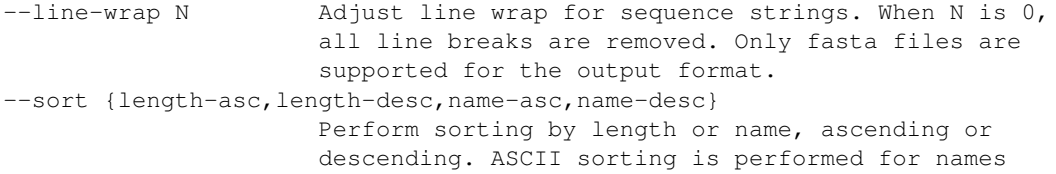

#### **Sequence Modification**

```
--apply-function /path/to/module.py:function_name
                     Specify a custom function to apply to the input
                     sequences, specified as
                     /path/to/file.py:function_name. Function should accept
                     an iterable of Bio.SeqRecord objects, and yield
                     SeqRecords. Specify more than one to chain.
--cut start:end[,start2:end2]
                     1-indexed start and end positions for cutting sequences, : separated. Includes
                     to indicate start/end of sequence.
--relative-to ID Apply --cut relative to the indexes of non-gap residues in sequence identified
--dash-gap Change . and : into - for all sequences
--mask start:end[,start2:end2...]
                 Replace residues in 1-indexed slice with gap-
                 characters. If --relative-to is also specified,
                 coordinates are relative to the sequence ID provided.
--lower Translate the sequences to lower case
--reverse Reverse the order of sites in sequences
--reverse-complement Convert sequences into reverse complements
--squeeze Remove any gaps that are present in the same position
                     across all sequences in an alignment (equivalent to
                     --squeeze-threshold=1.0)
```
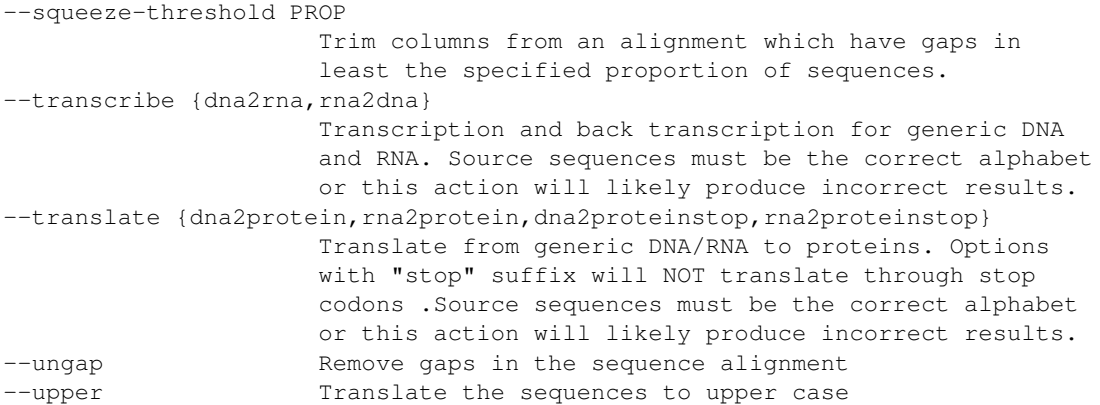

#### **Record Selection**

```
--deduplicate-sequences
                     Remove any duplicate sequences by sequence content,
                     keep the first instance seen
--deduplicated-sequences-file FILE
                     Write all of the deduplicated sequences to a file
--deduplicate-taxa Remove any duplicate sequences by ID, keep the first
                     instance seen
--exclude-from-file FILE
                     Filter sequences, removing those sequence IDs in the
                     specified file
--include-from-file FILE
                     Filter sequences, keeping only those sequence IDs in
                     the specified file
--head N Trim down to top N sequences
--max-length N Discard any sequences beyond the specified maximum
                     length. This operation occurs *before* all length-
                     changing options such as cut and squeeze.
--min-length N Discard any sequences less than the specified minimum
                     length. This operation occurs *before* all length-
                     changing options such as cut and squeeze.
--min-ungapped-length N
                     Discard any sequences less than the specified minimum
                     length, excluding gaps. This operation occurs *before*
                     all length-changing options such as cut and squeeze.
--pattern-include regex
                     Filter the sequences by regular expression in name
--pattern-exclude regex
                     Filter out sequences by regular expression in name
--prune-empty Prune sequences containing only gaps ('-')
--seq-pattern-include regex
                     Filter the sequences by regular expression in sequence
--seq-pattern-exclude regex
                     Filter out sequences by regular expression in sequence
--tail N Trim down to bottom N sequences
```
#### **Sequence ID Modification**

```
--first-name Take only the first whitespace-delimited word as the
                     name of the sequence
--name-suffix SUFFIX Append a suffix to all IDs.
--name-prefix PREFIX Insert a prefix for all IDs.
--pattern-replace search_pattern replace_pattern
                     Replace regex pattern "search_pattern" with
                     "replace_pattern" in sequence ID
--strip-range Strip ranges from sequences IDs, matching </x-y>
```
#### **Format Options**

By default, file format is inferred from extension:

```
--input-format Format
                      Input file format (default: determine from extension)
--output-format Format
                      Output file format (default: determine from extension)
```
### **4.2 backtrans-align**

Given a protein alignment and unaligned nucleotides, align the nucleotides using the protein alignment. Protein and nucleotide sequence files must contain the same number of sequences, in the same order, with the same IDs.

```
usage: seqmagick backtrans-align [-h] [-o destination_file]
                               [-t {standard-ambiguous, vertebrate-mito, standard}]
                              protein_align nucl_align
positional arguments:
 protein_align Protein Alignment
 nucl_align FASTA Alignment
optional arguments:
 -h, --help show this help message and exit
 -o destination_file, --out-file destination_file
                      Output destination. Default: STDOUT
 -t {standard-ambiguous,vertebrate-mito,standard}, --translation-table {standard-ambiguous,vertebrat
                      Translation table to use. [Default: standard]
```
### **4.3 extract-ids**

seqmagick extract-ids is extremely simple - all the IDs from a sequence file are printed to stdout (by default) or the file of your choosing:

```
positional arguments:
 sequence_file Sequence file
optional arguments:
 -h, --help show this help message and exit
 -o OUTPUT_FILE, --output-file OUTPUT_FILE
                     Destination trimmed file
```

```
--source-format SOURCE_FORMAT
-d, --include-description
                      Include the sequence description in output [default: False]
```
### **4.4 info**

seqmagick info describes one or more sequence files

#### **4.4.1 Example**

```
seqmagick info examples/*.fasta
```
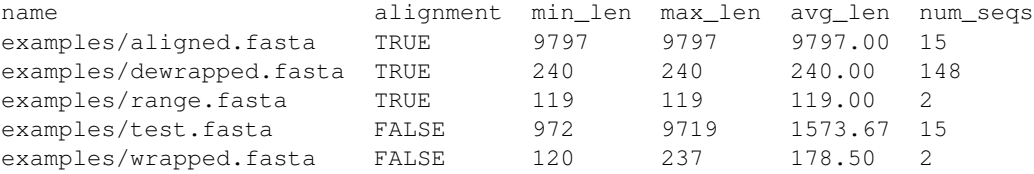

Output can be in comma-separated, tab-separated, or aligned formats. See seqmagick info -h for details.

### **4.5 backtrans-align**

Given a protein alignment and unaligned nucleotides, align the nucleotides using the protein alignment. Protein and nucleotide sequence files must contain the same number of sequences, in the same order, with the same IDs.

```
usage: seqmagick backtrans-align [-h] [-o destination_file]
                                [-t {standard-ambiguous, vertebrate-mito, standard}]
                               protein_align nucl_align
```

```
positional arguments:
 protein_align Protein Alignment
 nucl_align FASTA Alignment
optional arguments:
 -h, --help show this help message and exit
 -o destination_file, --out-file destination_file
                      Output destination. Default: STDOUT
 -t {standard-ambiguous,vertebrate-mito,standard}, --translation-table {standard-ambiguous,vertebrat
                      Translation table to use. [Default: standard]
```
### **4.6 primer-trim**

primer-trim trims an alignment to a region defined by a set of forward and reverse primers. Usage is as follows:

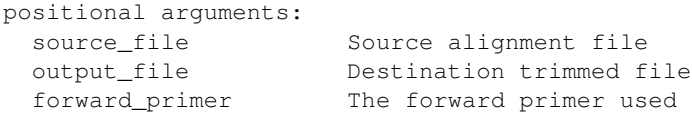

```
reverse_primer The reverse primer used. By default the reverse primer
                       is assumed to be a subsequence of the top strand (that
                       is, the reverse complement of an actual downstream PCR
                       primer). Use --reverse-is-revcomp if this is not the
                       case.
optional arguments:
 -h, --help show this help message and exit
  --reverse-is-revcomp Reverse primer is written as the reverse complement of
                       the top strand (default: False)
 --source-format SOURCE_FORMAT
                       Alignment format (default: detect from extension
  --output-format OUTPUT_FORMAT
                       Alignment format (default: detect from extension
 --include-primers Include the primers in the output (default: False)
 --max-hamming-distance MAX_HAMMING_DISTANCE
                       Maximum Hamming distance between primer and alignment
                       site (default: 1). IUPAC ambiguous bases in the primer
                       matching unambiguous bases in the alignment are not
                       penalized
 --prune-action {trim, isolate}
                       Action to take. Options are trim (trim to the region
                       defined by the two primers, decreasing the width of
                       the alignment), or isolate (convert all characters
                       outside the primer-defined area to gaps). default:
                       trim
```
### **4.7 quality-filter**

quality-filter truncates and removes sequences that don't match a set of quality criteria. The subcommand takes a FASTA and quality score file, and writes the results to an output file:

```
positional arguments:
 input_fasta Input fasta file
  input_qual The quality scores associated with fasta_file
 output_file Output file. Format determined from extension.
optional arguments:
 -h, --help show this help message and exit
 --min-mean-quality QUALITY
                      Minimum mean quality score for each read [default: 25]
 --min-length LENGTH Minimum length to keep sequence [default: None]
 --quality-window WINDOW_SIZE
                      Window size for truncating sequences. When set to a
                      non-zero value, sequences are truncated where the mean
                      mean quality within the window drops below --min-mean-
                      quality. [default: 0]
  --ambiguous-action {truncate, drop}
                      Action to take on ambiguous base in sequence (N's).
                       [default: no action]
```
## **Supported File Extensions**

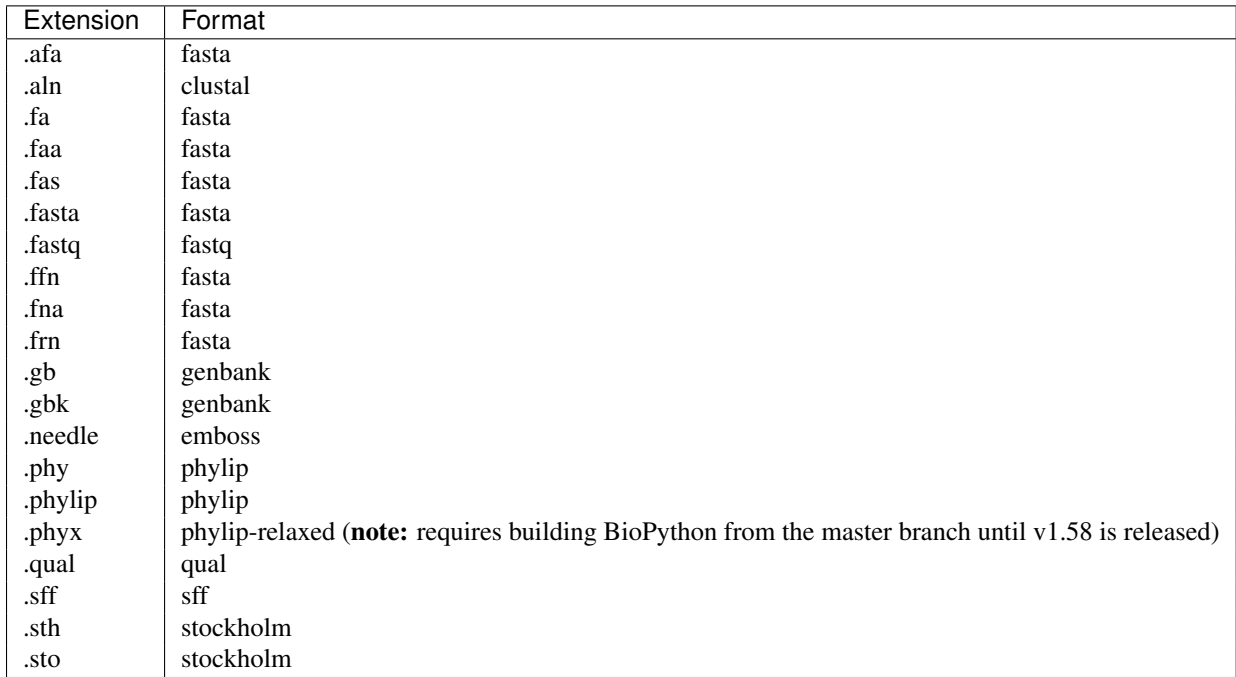

By default, seqmagick infers the file type from extension. Currently mapped extensions are:

If an extension is not listed, you can either rename the file to a supported extension, or specify it manually via --input-format or --output-format.

# **Acknowledgements**

seqmagick is written and maintained by the [Matsen Group](http://matsen.fhcrc.org/) at the Fred Hutchinson Cancer Research Center.

# **Contributing**

We welcome contributions! Simply fork the repository [on GitHub](http://github.com/fhcrc/seqmagick/) and send a pull request.